Информация о владельце: ФИО: Галунин Сергей Александрович Должность: проректор по учебной работе Дата подписания: 14.08.2023 13:42:36 Уникальный программный ключ: 08ef34338325bdb0ac5a47baa5472ce36cc3fc3b

Приложение к ОПОП «Радиосистемы и комплексы управления»

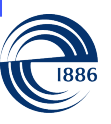

СПбГЭТУ «ЛЭТИ» ПЕРВЫЙ ЭЛЕКТРОТЕХНИЧЕСКИЙ

МИНОБРНАУКИ РОССИИ

федеральное государственное автономное образовательное учреждение высшего образования **«СанктПетербургский государственный электротехнический университет «ЛЭТИ» им. В.И.Ульянова (Ленина)» (СПбГЭТУ «ЛЭТИ»)**

#### **РАБОЧАЯ ПРОГРАММА**

дисциплины

### «ПРОГРАММИРОВАНИЕ В СРЕДЕ MATLAB»

#### для подготовки специалистов

#### по направлению

## 11.05.01 «Радиоэлектронные системы и комплексы»

#### по специализации

## «Радиосистемы и комплексы управления»

Санкт-Петербург 2023

## **ЛИСТ СОГЛАСОВАНИЯ**

Разработчики:

доцент, к.т.н., доцент Андреева О.М.

Рабочая программа рассмотрена и одобрена на заседании кафедры РС 10.03.2021, протокол № 2

Рабочая программа рассмотрена и одобрена учебно-методической комиссией ФРТ, 20.04.2021, протокол № 2

Согласовано в ИС ИОТ Начальник ОМОЛА Загороднюк О.В.

# **1 СТРУКТУРА ДИСЦИПЛИНЫ**

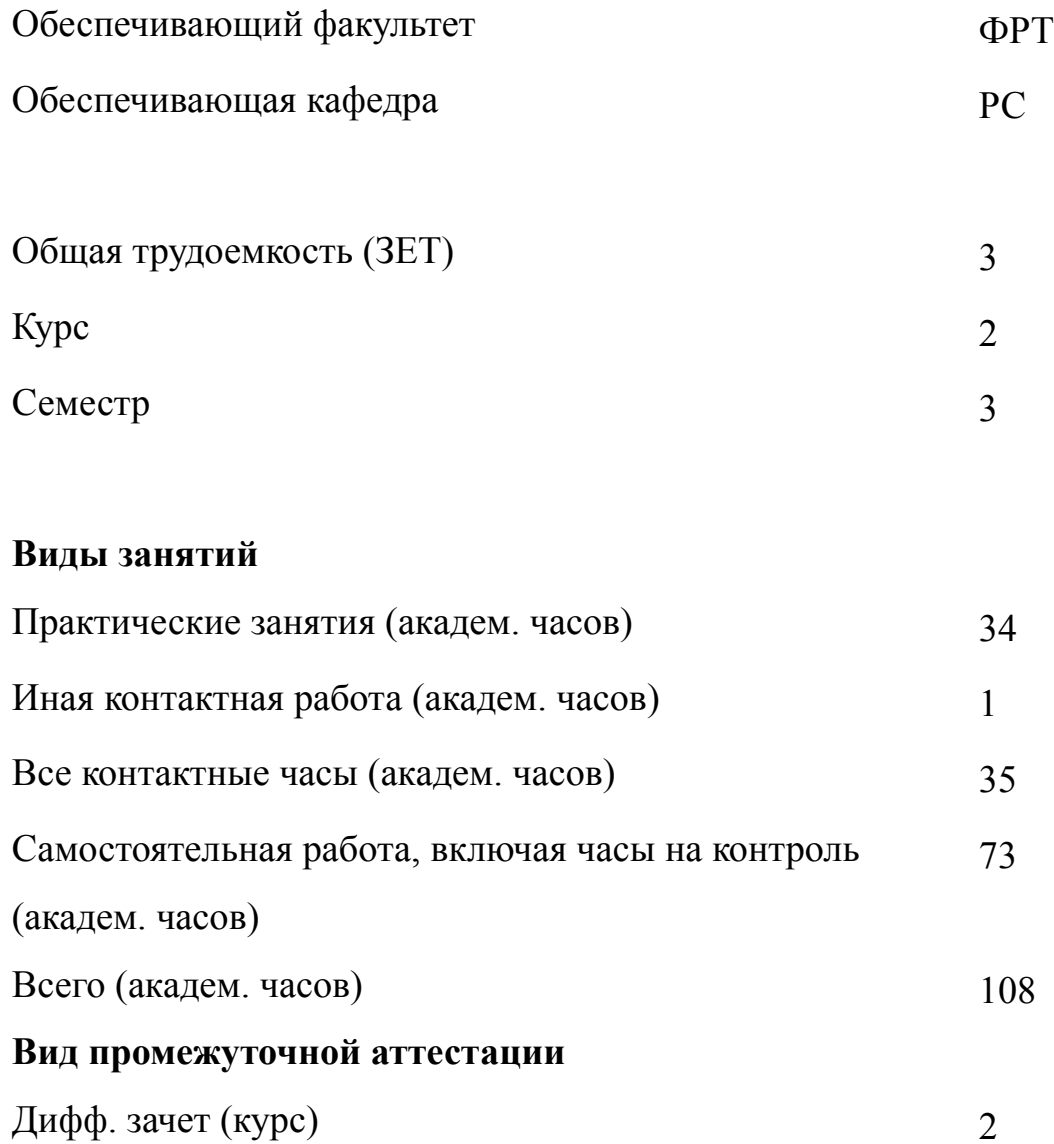

# **2 АННОТАЦИЯ ДИСЦИПЛИНЫ «ПРОГРАММИРОВАНИЕ В СРЕДЕ MATLAB»**

Дисциплина обеспечивает изучение пакета прикладных программ для решения задач технических вычислений MatLab и одноименного языка программирования. Предоставляет возможность освоить большое количество функций для анализа данных, покрывающих практически все области инженерных и статистических расчетов, а также принципы создания полноценных программ инженерных расчетов с оконным интерфейсом. Дисциплина является базовой для всех последующих курсов, использующих автоматизированные методы анализа и расчетов, и так или иначе использующих компьютерную технику

#### **SUBJECT SUMMARY**

#### **«MATLAB PROGRAMMING»**

The discipline is devoted to the study of Matlab programming environment. Matlab programming language and toolboxes for data analysis, signal processing, simulation and others are studied in detail. A set of special functions are considered which are useful for engineering and statistical calculations. The principles of the development the software with the graphical user interface are discussed.

## **3 ОБЩИЕ ПОЛОЖЕНИЯ**

#### **3.1 Цели и задачи дисциплины**

1. Цели изучения дисциплины: получение знаний по программированию в среде MatLab, умений и навыков решения радиотехнических и инфокоммуникационных задач с использованием возможностей MatLab.

2. Задачи изучения дисциплины: формирование знаний, умений и навыков решения инженерных задач с помощью пакета MatLab.

3. Получение знаний основных функций и возможностей пакета MatLab.

4. Выработка умений работы с пакетом MatLab в режиме прямых вычислений и в режиме m-файла.

5. Формирование навыков использования основных стандартных функций пакета для проведения инженерных расчетов, а также навыков создания оконных приложений в среде GUI.

## **3.2 Место дисциплины в структуре ОПОП**

Дисциплина изучается на основе ранее освоенных дисциплин учебного плана:

1. «Информатика»

2. «Информационные технологии»

и обеспечивает изучение последующих дисциплин:

1. «Микропроцессорные устройства»

# **3.3 Перечень планируемых результатов обучения по дисциплине, соотнесенных с планируемыми результатами освоения образовательной программы**

В результате освоения образовательной программы обучающийся должен достичь следующие результаты обучения по дисциплине:

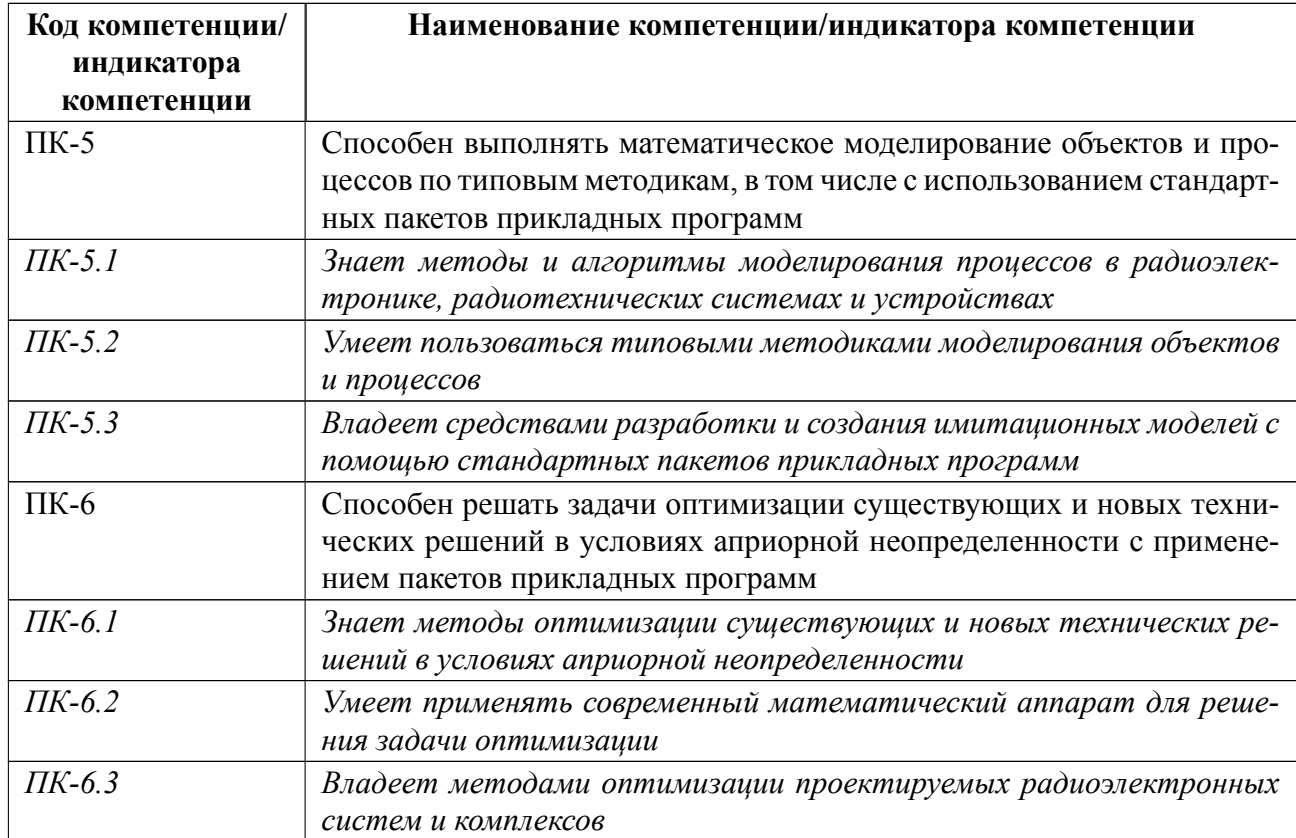

# 4 СОДЕРЖАНИЕ ДИСЦИПЛИНЫ

# 4.1 Содержание разделов дисциплины

# 4.1.1 Наименование тем и часы на все виды нагрузки

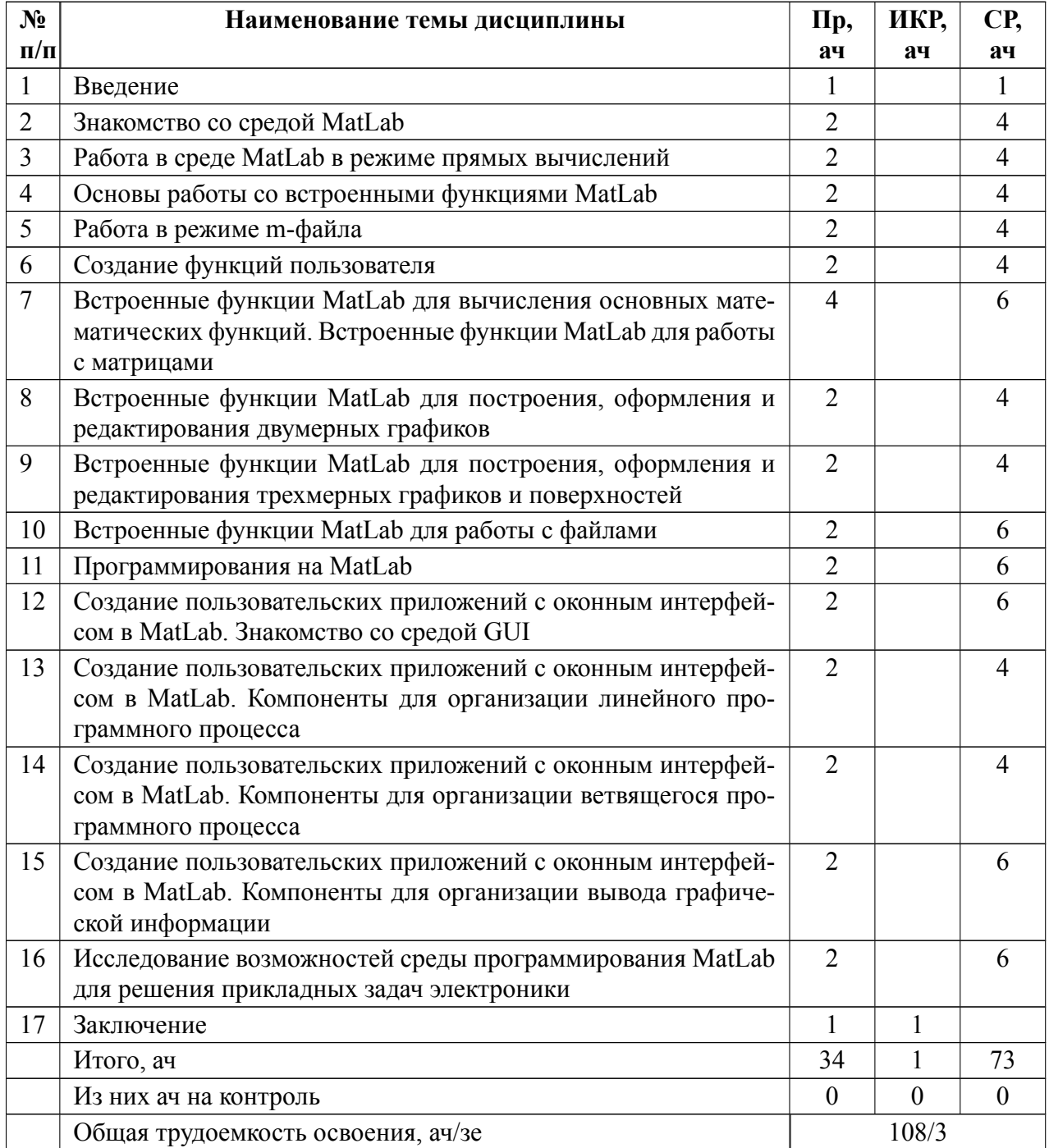

# 4.1.2 Содержание

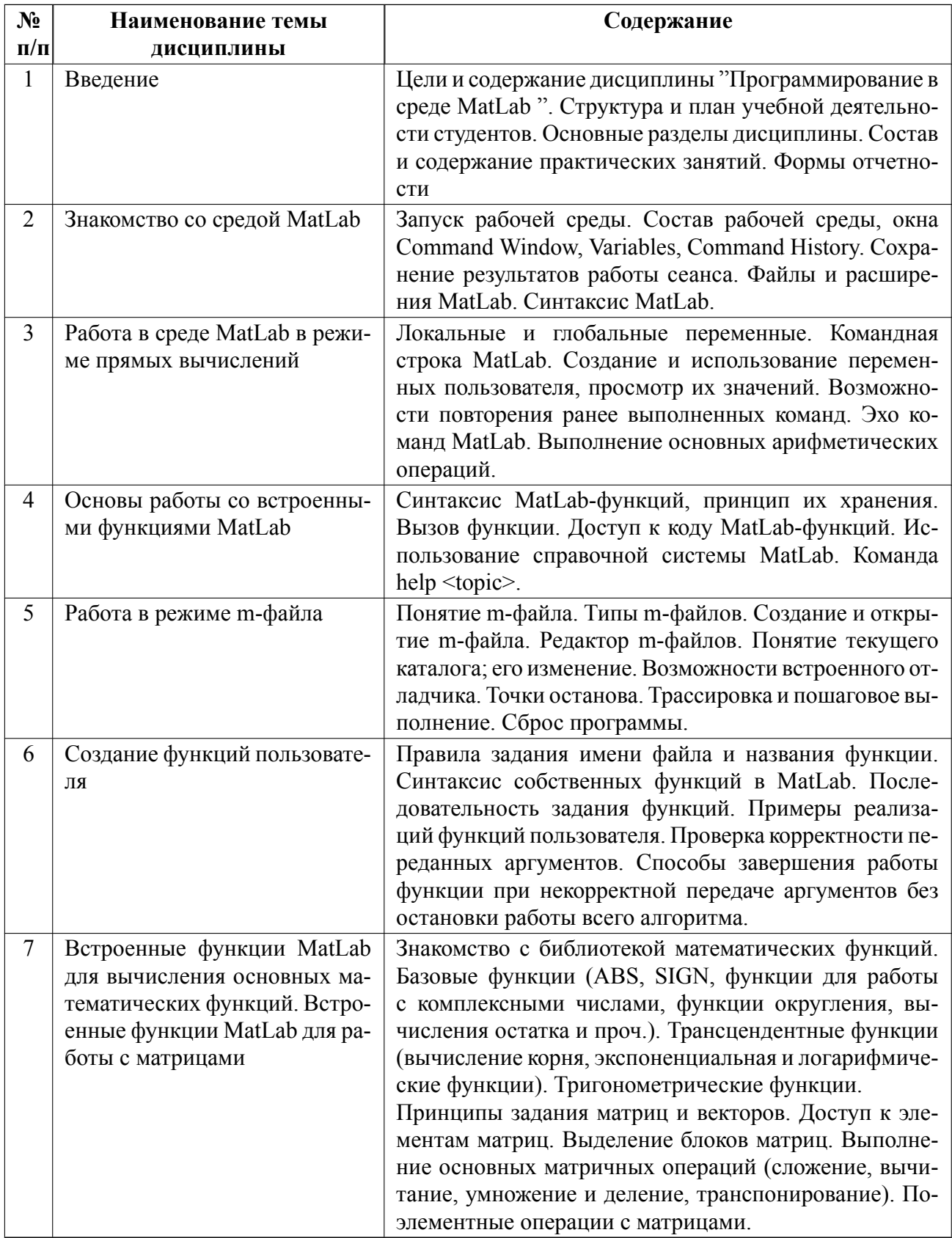

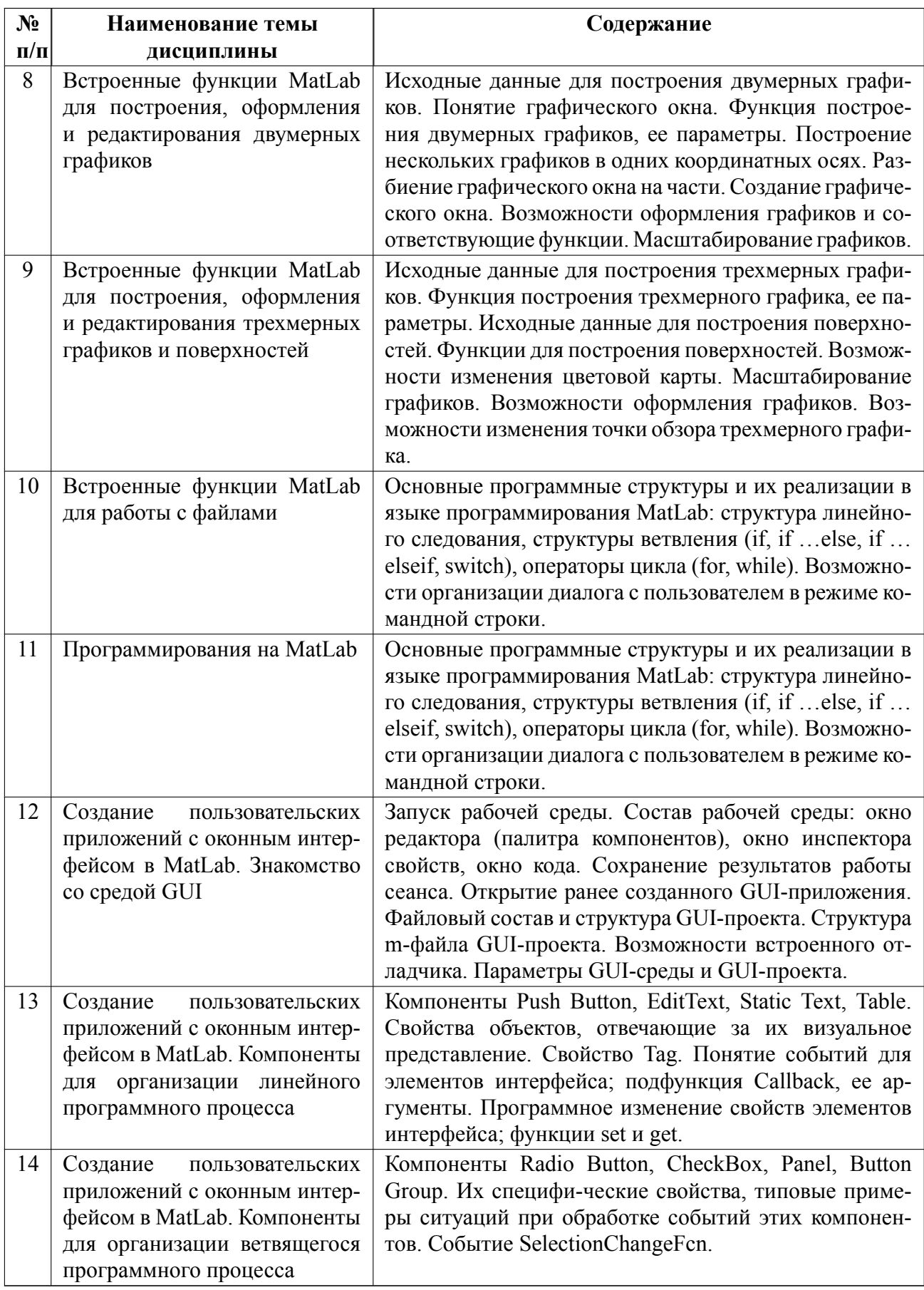

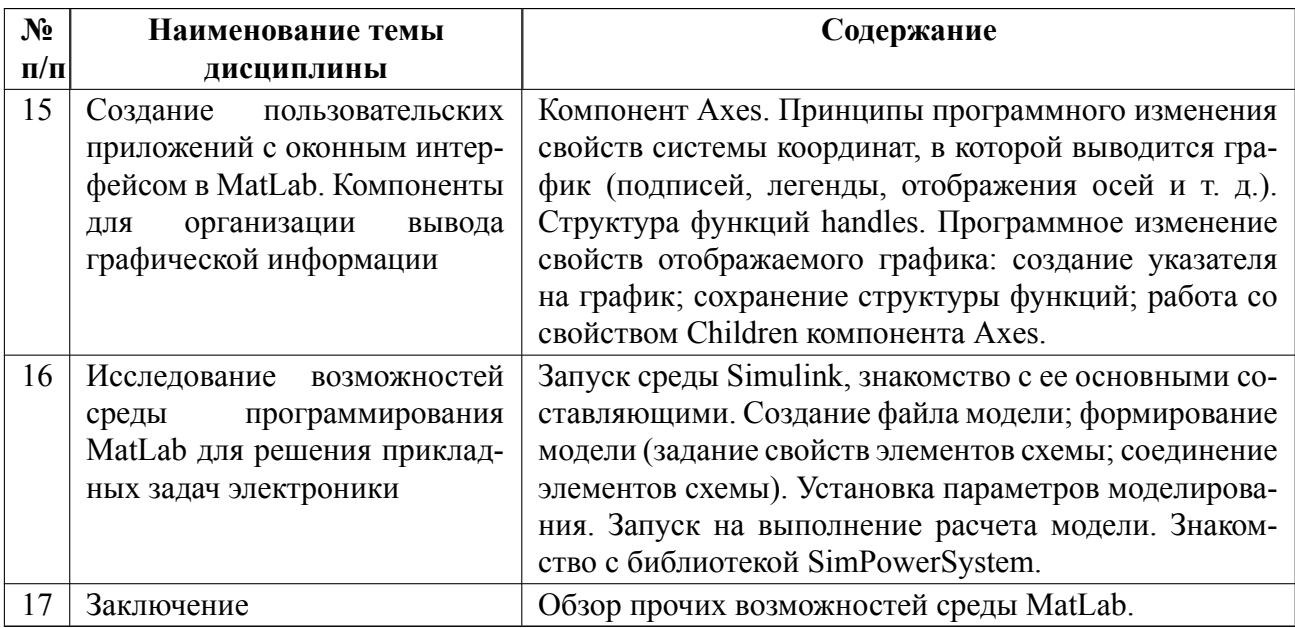

# 4.2 Перечень лабораторных работ

Лабораторные работы не предусмотрены.

# 4.3 Перечень практических занятий

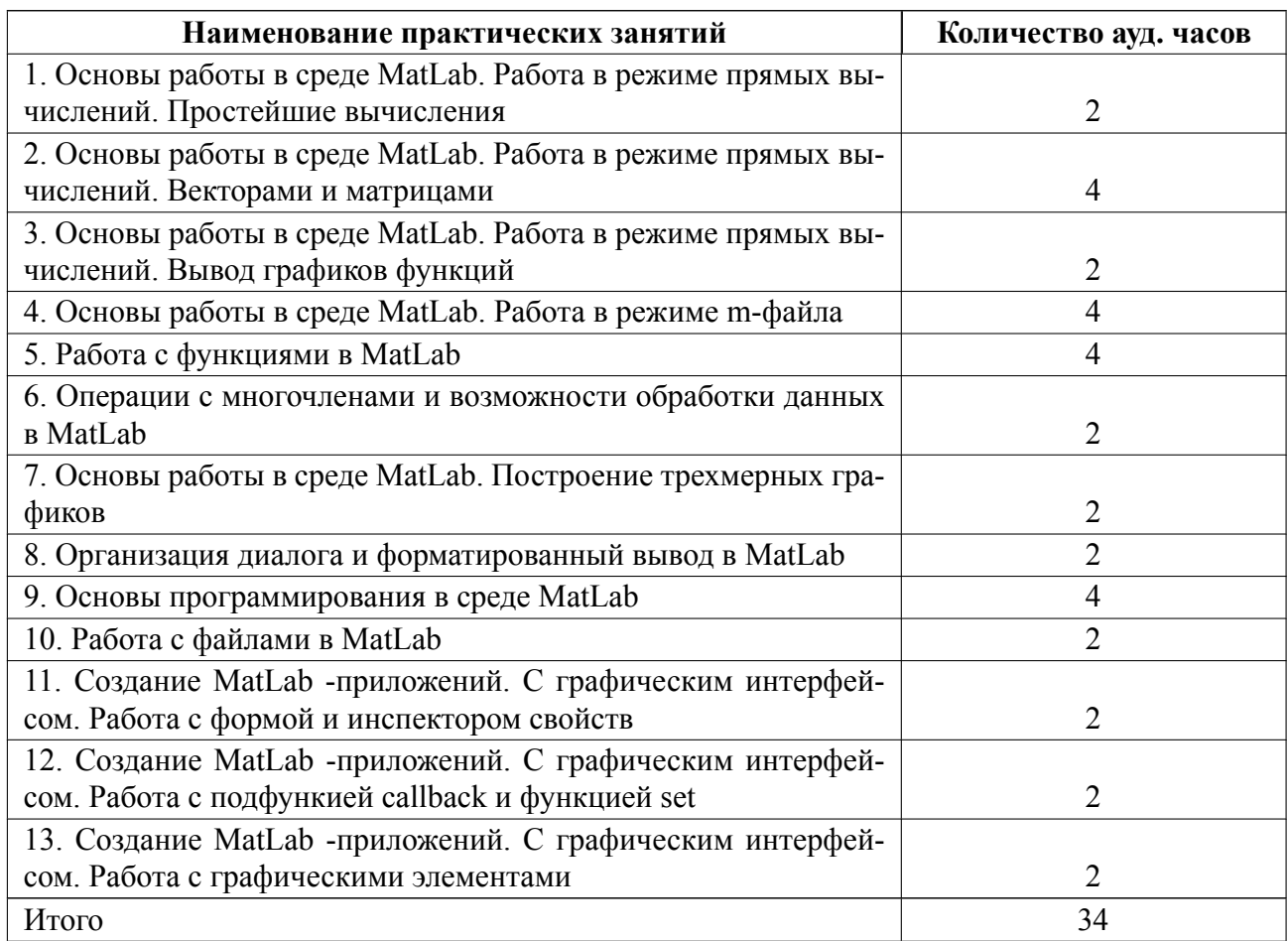

#### **4.4 Курсовое проектирование**

Курсовая работа (проект) не предусмотрены.

#### **4.5 Реферат**

Реферат не предусмотрен.

#### **4.6 Индивидуальное домашнее задание**

Индивидуальное домашнее задание не предусмотрено.

#### **4.7 Доклад**

Доклад не предусмотрен.

#### **4.8 Кейс**

Кейс не предусмотрен.

# 4.9 Организация и учебно-методическое обеспечение самостоятельной ра**боты**

Изучение дисциплины сопровождается самостоятельной работой студентов с рекомендованными преподавателем литературными источниками и информационными ресурсами сети Интернет.

Планирование времени для изучения дисциплины осуществляется на весь период обучения, предусматривая при этом регулярное повторение пройденного материала. Обучающимся, в рамках внеаудиторной самостоятельной работы, необходимо регулярно дополнять сведениями из литературных источников материал, законспектированный на лекциях. При этом на основе изучения рекомендованной литературы целесообразно составить конспект основных положений, терминов и определений, необходимых для освоения разделов учебной

дисциплины.

Особое место уделяется консультированию, как одной из форм обучения и контроля самостоятельной работы. Консультирование предполагает особым образом организованное взаимодействие между преподавателем и студентами, при этом предполагается, что консультант либо знает готовое решение, которое он может предписать консультируемому, либо он владеет способами деятельности, которые указывают путь решения проблемы.

Самостоятельное изучение студентами теоретических основ дисциплины обеспечено необходимыми учебно-методическими материалами (учебники, учебные пособия, конспект лекций и т.п.), выполненными в печатном или электронном виде.

По каждой теме содержания рабочей программы могут быть предусмотрены индивидуальные домашние задания (расчетно-графические работы, рефераты, конспекты изученного материала, доклады и т.п.).

Изучение студентами дисциплины сопровождается проведением регулярных консультаций преподавателей, обеспечивающих практические занятия по дисциплине, за счет бюджета времени, отводимого на консультации (внеаудиторные занятия, относящиеся к разделу «Самостоятельные часы для изучения дисциплины»).

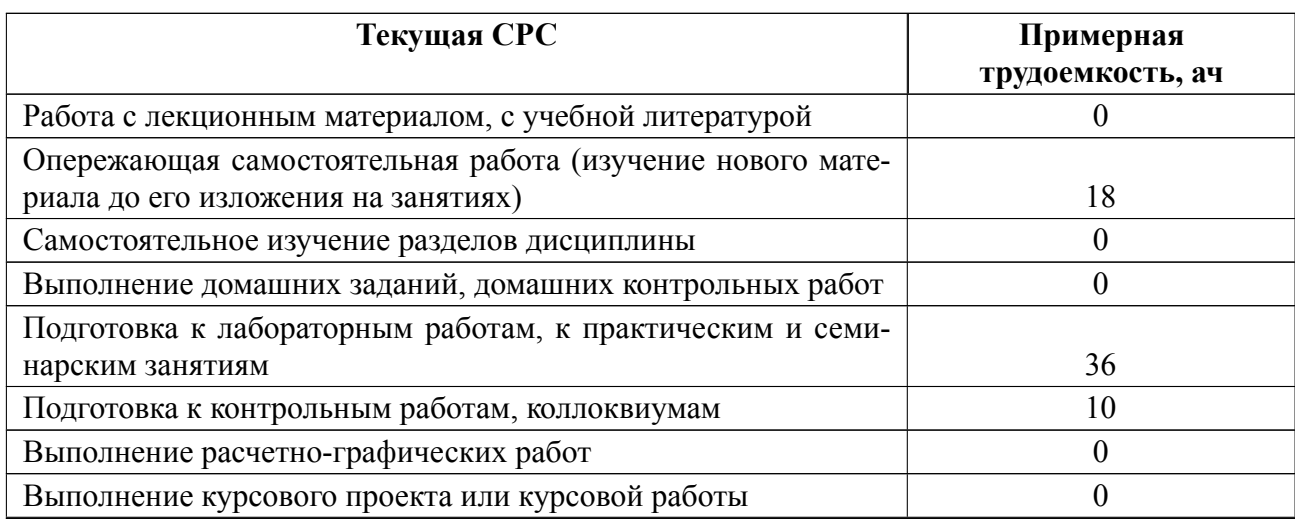

11

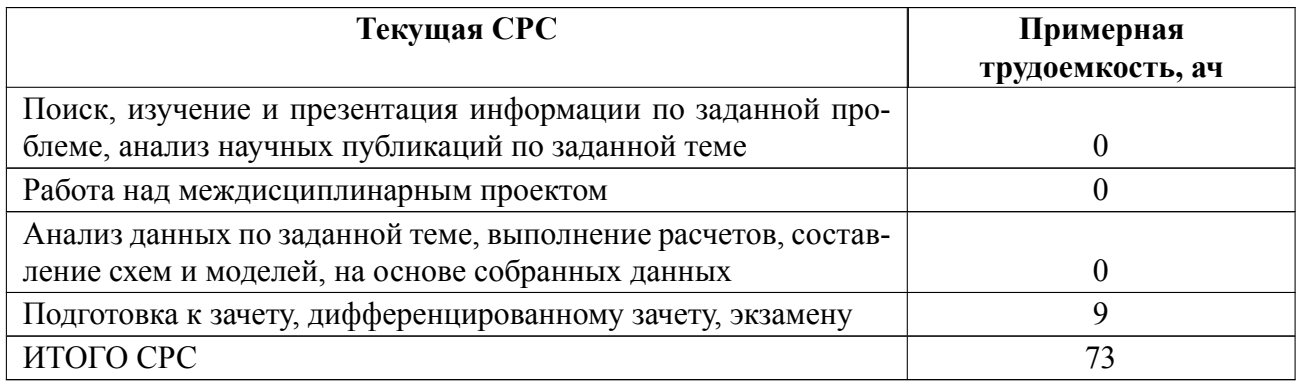

## **5 Учебнометодическое обеспечение дисциплины**

# **5.1 Перечень основной и дополнительной литературы, необходимой для освоения дисциплины**

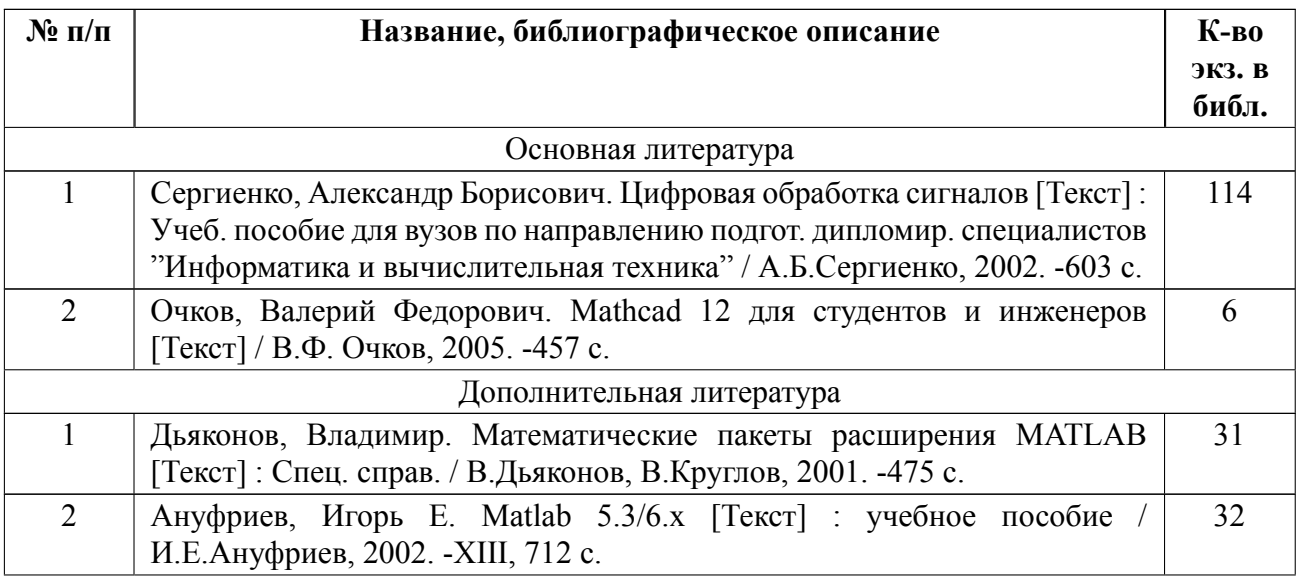

### **5.2 Перечень ресурсов информационнотелекоммуникационной сети «Ин-**

#### **тернет», используемых при освоении дисциплины**

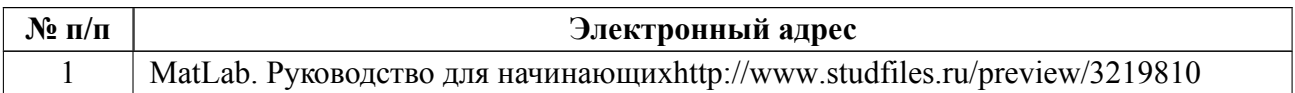

## **5.3 Адрес сайта курса**

Адрес сайта курса: https://vec.etu.ru/moodle/course/view.php?id=14568

# **6 Критерии оценивания и оценочные материалы**

# **6.1 Критерии оценивания**

Для дисциплины «Программирование в среде Matlab» предусмотрены следующие формы промежуточной аттестации: зачет с оценкой.

### **Зачет с оценкой**

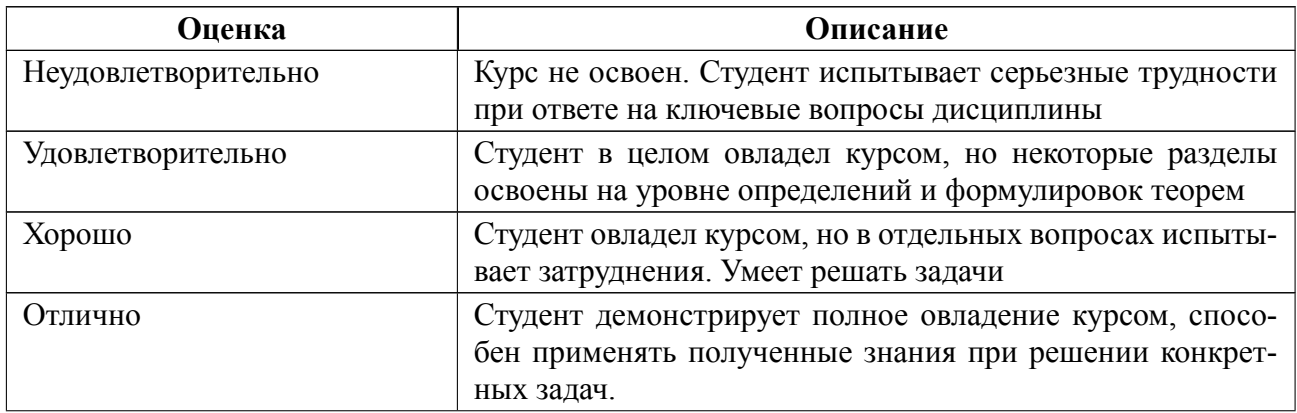

### Особенности допуска

Студент должен выполнить и защитить все практические работы (ответить на вопросы преподавателя), выполнить на положительную оценку все контрольные работы. Выполненные практические работы защищаются на коллоквиумах.

Итоговая оценка по дисциплине формируется на основании результатов текущего контроля.

#### $6.2$ Оценочные материалы для проведения текущего контроля и промежуточной аттестации обучающихся по дисциплине

### Вопросы к дифф.зачету

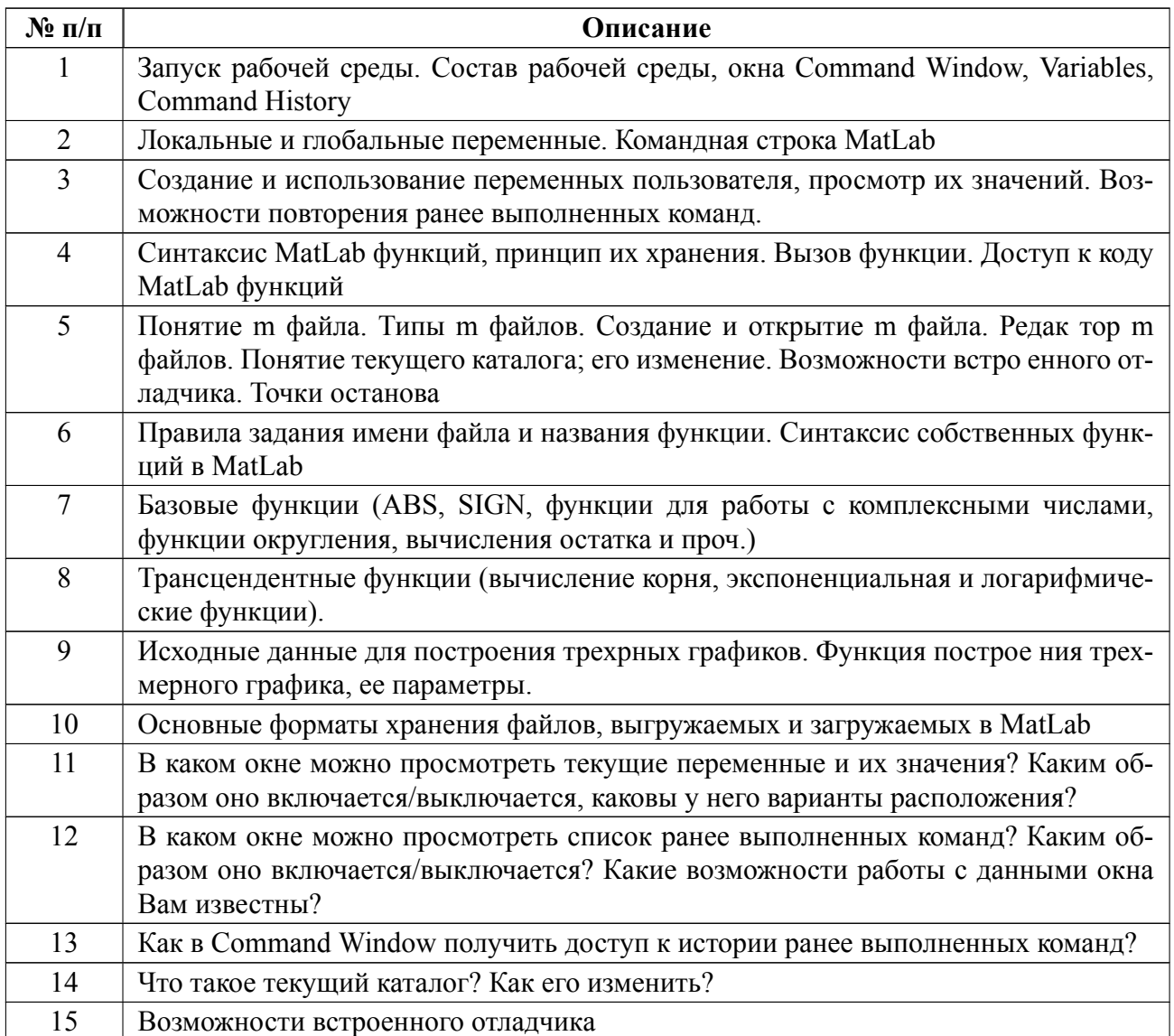

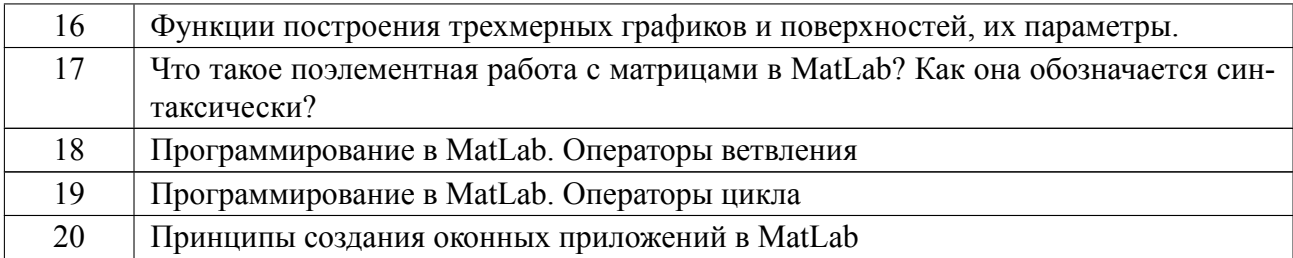

### **Образцы задач (заданий) для контрольных (проверочных) работ**

#### **Задание №1.**

Построить на одном графике функции f 1(x),f 2(x) и f 3(x), причем значения функции f 1(x) построить для значений оси абсцисс, находящихся в интервале  $[a1,b1]$  с шагом s1, значения функции  $f(2(x))$  построить для значений оси абсцисс, находящихся в интервале [а2,b2] с шагом s2, а значения функции f 3(x) построить для значений оси абсцисс, находящихся в интервале [а3,b3] с шагом s3.

#### **Задание №2.**

Разбить графическое окно на четыре части. В первой части повторить только что построенные в задании №1 графики функций f 1(x),f 2(x) и f 3(x), но установить для них заданные цвета и типы линий.

Весь комплект контрольно-измерительных материалов для проверки сформированности компетенции (индикатора компетенции) размещен в закрытой части по адресу, указанному в п. 5.3

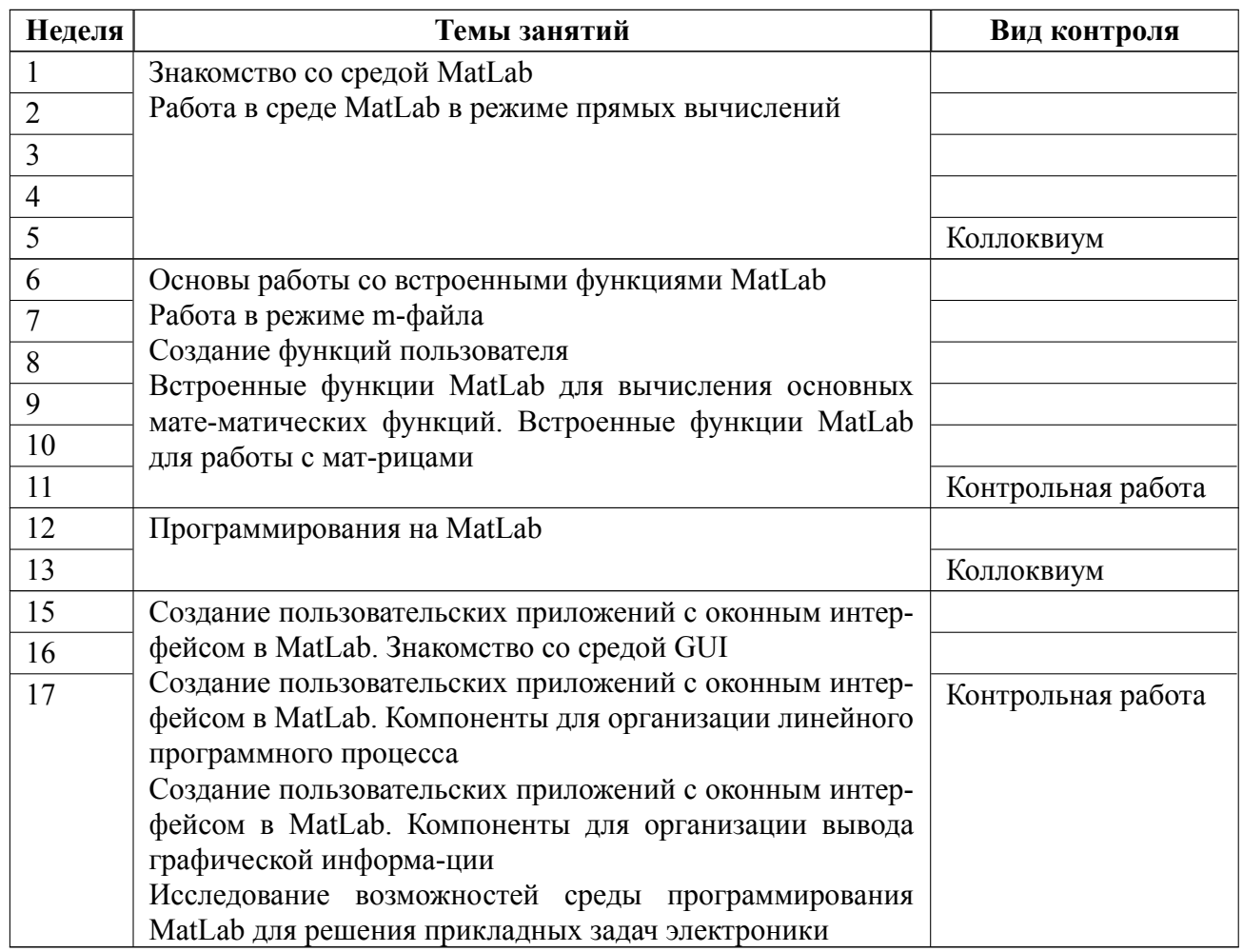

### **6.3 График текущего контроля успеваемости**

#### **6.4 Методика текущего контроля**

#### **на практических (семинарских) занятиях**

Текущий контроль включает в себя контроль посещаемости (не менее *80* % занятий), по результатам которого студент получает допуск на диф. зачет.

Выполненные практические работы защищаются на коллоквиумах.

В ходе проведения семинарских и практических занятий целесообразно привлечение студентов к как можно более активному участию в дискуссиях, решении задач, обсуждениях и т. д. При этом активность студентов также может учитываться преподавателем, как один из способов текущего контроля на практических занятиях.

Оценка за контрольную работу выставляется по четырехбалльной шкале по следующим критериям:

«отлично» задача решена правильно, ответ на вопрос раскрыт полностью;

«хорошо» задача решена частично, вопрос раскрыт не полностью;

«удовлетворительно» задача не решена или решена неправильно, ход решения правильный, в ответе на вопрос имеются существенные ошибки;

«неудовлетворительно» отсутствует ответ на вопрос или содержание ответа не совпадает с поставленным вопросом, задача не решена, ход решения неправильный

#### **самостоятельной работы студентов**

Контроль самостоятельной работы студентов осуществляется на практических занятиях студентов по методикам, описанным выше.

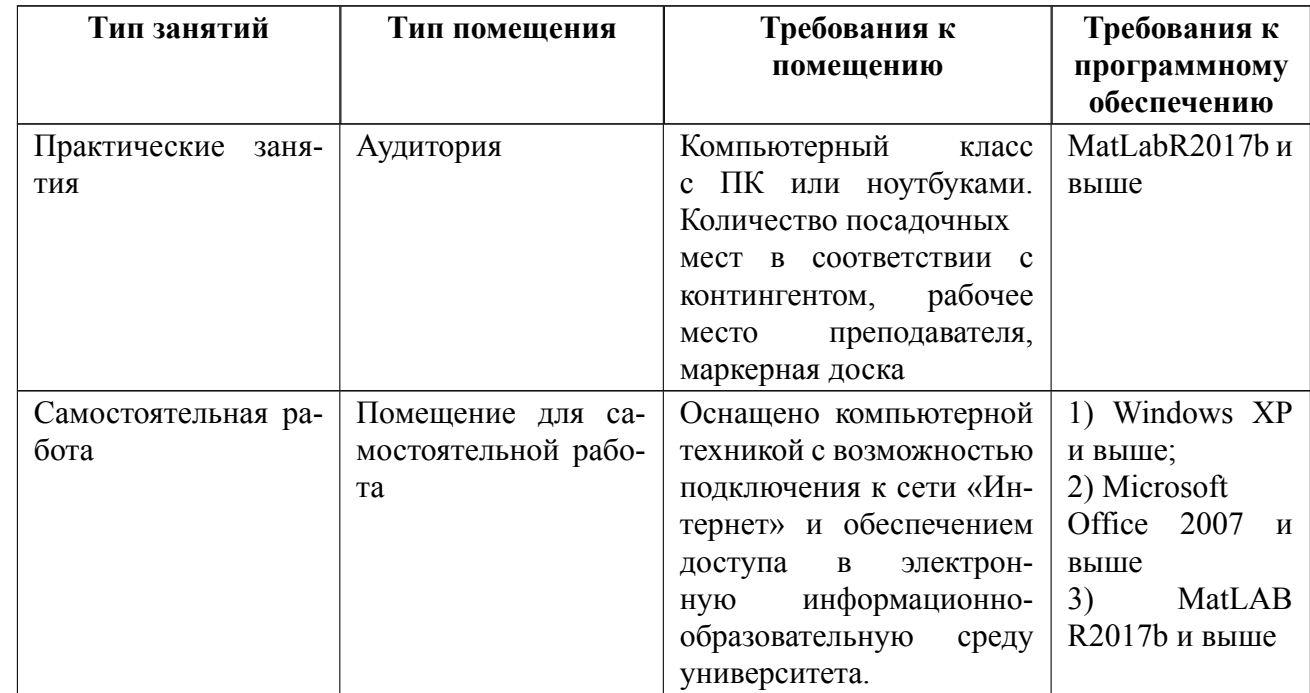

# **7 Описание информационных технологий и материальнотехнической базы**

#### **8 Адаптация рабочей программы для лиц с ОВЗ**

Адаптированная программа разрабатывается при наличии заявления со стороны обучающегося (родителей, законных представителей) и медицинских показаний (рекомендациями психолого-медико-педагогической комиссии). Для инвалидов адаптированная образовательная программа разрабатывается в соответствии с индивидуальной программой реабилитации.

# **ЛИСТ РЕГИСТРАЦИИ ИЗМЕНЕНИЙ**

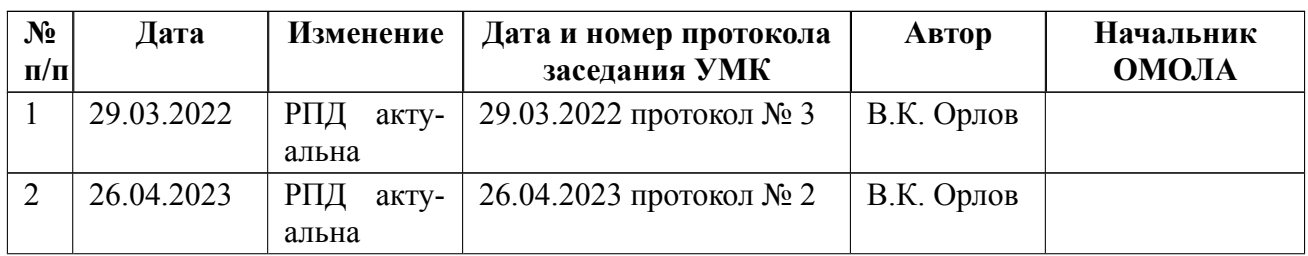